# **C Mathematica**

 $2009\mathrm{SE}046$ 

**1**  $\mathbf c$  , the contract of  $\mathbf c$  $100\alpha\%$ を求めるために二重積分の方程式を解く必要がある. その  $\rm Mathematica$ 

**2** C

う手順を示した.

$$
\begin{array}{ccccc}\n & & & & \\
 & & & & & \\
\hline\n & & & & & & \\
\end{array}
$$

 $\hspace{1.6cm}, \hspace{1.6cm}, \hspace{$ 2 次元データを入力し, 各成分の標本平均, 標本分散, 標本  $\,$ 

 $n$ 5*,* 10*,* 25*,* 50*,* 75*,* 90*,* 95 パーセント点および標本範囲,  $\overline{a}$ ,  $\overline{a}$ 

 $t, \chi^2, F, t$ Mersenne Twister(MT19937) , we are the set of  $\alpha$ 

 $\mathcal{L}_{\mathcal{A}}$ ,  $\mathcal{A}_{\mathcal{A}}$ ,  $\mathcal{A}_{\mathcal{A}}$ ,  $\mathcal{A}_{\mathcal{A}}$ ,  $\mathcal{A}_{\mathcal{A}}$ ,  $\mathcal{A}_{\mathcal{A}}$ ,  $\mathcal{A}_{\mathcal{A}}$ ,  $\mathcal{A}_{\mathcal{A}}$ ,  $\mathcal{A}_{\mathcal{A}}$ ,  $\mathcal{A}_{\mathcal{A}}$ ,  $\mathcal{A}_{\mathcal{A}}$ ,  $\mathcal{A}_{\mathcal{A}}$ ,  $\mathcal{A}_{\mathcal{A}}$ ,  $\mathcal{A}_{\mathcal{A}}$ ,  $\overline{a}$  $MT19937 \t 2^{19937} - 1$  $($  [4])

## $2.1$

利用している.

$$
X_{ij} \sim N(\mu_i, \sigma^2) \quad (j = 1, \cdots, n_i; i = 1, \cdots, k) ,
$$
  
\n
$$
X_{ij} \qquad k \qquad , n_i
$$
  
\n
$$
i \qquad n = \sum_{i=1}^{k} n_i
$$
  
\n
$$
H_{(i,i')} : \mu_i = \mu_{i'} \text{ vs. } H_{(i,i')}^A : \mu_i \ne
$$
  
\n
$$
\mu_{i'} \quad (1 \leq i < i' \leq k) \qquad [1]
$$
  
\n
$$
U \equiv \{(i,i')|1 \leq i < i' \leq k\}
$$
  
\n
$$
\mathcal{H} \equiv \{H_v | v \in U\} \qquad \phi \subsetneq V \subset U
$$
  
\n
$$
V \qquad , \bigwedge_{v \in V} H_v \qquad k
$$
  
\n
$$
1, \cdots, J \qquad 1, \cdots, k
$$
  
\n
$$
1, \cdots, k
$$

$$
I_{j} (j = 1, \dots, J)
$$
\n
$$
H(I_{1}, \dots, I_{J})
$$
\n
$$
\phi \subsetneq V \subset U
$$
\n
$$
I_{1}, \dots, I_{J}
$$
\n
$$
\bigwedge_{v \in V} H_{v} = H(I_{1}, \dots, I_{J})
$$
\n
$$
\therefore T(I_{j}) \equiv \max_{i < i', i, i' \in I_{j}} |T_{ii'}| (j = 1, \dots, J),
$$
\n
$$
T_{ii'} \equiv \frac{\bar{X}_{i} - \bar{X}_{i'}}{\sqrt{V_{E}(\frac{1}{n_{i}} + \frac{1}{n_{i'}})}}, V_{E} \equiv \frac{1}{n - k} \sum_{i=1}^{k} \sum_{j=1}^{n_{i}} (X_{ij} - \bar{X}_{i.})
$$
\n
$$
\alpha \qquad \bigwedge_{v \in V} H_{v}
$$
\n
$$
(1) J \geq 2 \qquad l = l_{1}, \dots, l_{J} \qquad \alpha(M, l) \equiv 1 - (1 - \alpha)^{l/M} \qquad \alpha(M, l) \qquad \dots \qquad 1 \leq j \leq J
$$
\n
$$
j \qquad ta(l_{j}, m; \alpha(M, l_{j})) < T(I_{j})
$$
\n
$$
\bigwedge_{v \in V} H_{v}
$$
\n
$$
(2) J = 1 \qquad ta(M, m; \alpha) < T(I_{1})
$$
\n
$$
\bigwedge_{v \in V} H_{v}
$$
\n
$$
(1), (2) \qquad , (i, i') \in V \subset U
$$
\n
$$
\bigwedge_{v \in V} H_{(i,i')}
$$
\n
$$
H_{(i,i')}
$$
\n
$$
k = 5
$$

## **3** Mathematica

を解析するための方法を述べる.

$$
ta(l_j,m;\alpha(M,l_j))\qquad \qquad .
$$

**3.1** 

とする.

$$
TA(t|l_j)
$$
  
\n
$$
TA(t|l_j) \equiv l_j \int_0^\infty A(ts|l_j)g(s)ds,
$$
  
\n
$$
A(ts|l_j) \equiv \int_{-\infty}^\infty \left\{ \Phi(x) - \Phi(x - \sqrt{2} \cdot ts) \right\}^{l_j - 1} d\Phi(x),
$$
  
\n
$$
, ta(l_j, m; \alpha(M, l_j))
$$
  
\n
$$
TA(t|l_j) \equiv 1 - \alpha(M, l_j)
$$
  
\n
$$
m \equiv n - k, \Phi(x) \qquad N(0, 1)
$$

$$
g(s) \equiv \frac{m^{m/2}}{\Gamma(m/2)2^{m/2-1}} s^{m-1} e^{-m s^2/2}
$$

#### **3.2** Mathematica

Mathematica  $TA(t|l_i)$  [5]  $:=$  $\hat{\hspace{1cm}}$ , \*

 $f[x_$  = Exp[-x^2/2]/Sqrt[2 Pi]  $F[x_$  = Integrate [f[z], {z, -Infinity, x}]  $A[t_$  := NIntegrate[f[x] (F[x] - F[x - $Sqrt[2]*t])^{(1 - 1)}, {x, -5, 5}]$  $G[a_] := Integrate[x^(a - 1) Exp[-x],$ {x, 0, Infinity}]  $g[s_] := m^(m/2)/(G[m/2] 2^(m/2 - 1))*$  $s^{(m - 1)*Exp[-m*s^2/2]}$  $TA[t_] := 1 * NIntegrate[A[t*s]*g[s], {s, 0, 5},$ Method -> DoubleExponential] Off[NIntegrate::inumr]  $h[x_$  := TA[x] - 1 + al al := 1 -  $(1 - a)^{(1/N)}$ 

Method -> DoubleExponential

Off[NIntegrate::inumr]

 $Solve$   $\ldots$ 

#### **3.3**  $\blacksquare$

となる.

 $\,$ ,  $\,$ ,  $\,$ ,  $\,$ ,  $\,$ ,  $\,$ ,  $\,$ ,  $\,$ ,  $\,$ ,  $\,$ ,  $\,$ ,  $\,$ ,  $\,$ ,  $\,$ ,  $\,$ ,  $\,$ ,  $\,$ ,  $\,$ ,  $\,$ ,  $\,$ ,  $\,$ ,  $\,$ ,  $\,$ ,  $\,$ ,  $\,$ ,  $\,$ ,  $\,$ ,  $\,$ ,  $\,$ ,  $\,$ ,  $\,$ ,  $\,$ ,  $\,$ ,  $\,$ ,  $\,$ ,  $\,$ ,  $\,$ ,  $\mathcal{A}(\mathcal{A})=\mathcal{A}(\mathcal{A})$  $h(x) = 0$  , [*p*, *q*]  $h(p)h(q) \leq 0$  $h((p+q)/2) < 0 \Rightarrow [(p+q)/2, q],$  $h((p+q)/2) \ge 0 \Rightarrow$  [*p*,  $(p+q)/2$ ]<br> $q-p < 10^{-5}$  Mathema *<sup>q</sup> <sup>−</sup> <sup>p</sup> <sup>≤</sup>* <sup>10</sup>*−*<sup>5</sup> 程度まで繰り返す. Mathematica の繰り返 For **For** For  $[p = 1, ! (h[p] < 0 \&0 0 < h[p + 1]), p++)$ 

を使う指定コマンドで無指定時と比べ計算が高速化する.

ンドで計算を継続させる. これらの式は複雑で方程式を解

For  $[q = p + 1, \text{Abs}[p - q] > 10^{\degree} - 5,$ If  $[h[(p + q)/2] < 0, p = (p + q)/2, q = (p + q)/2]$ である.

### $3.4$

Mathematica

 $\blacksquare$ . For  $ta(l_i, m, \alpha(M, l_i))$   $l, m, \alpha, M$ 4  $\alpha, m$   $M, l$ ことで複数解を得る. コマンドは  $a = 0.01$ ;  $m = 70$  $For [M = 5, M != 1,$ For  $[1 = 2, 1 := 6, If [1 == M - 1, 1++];$ For  $[For[p = 1, !(h[p] < 0 & k & 0 < h[p + 1]), p++)$ ;  $s = p; t = p + 1, Abs[s - t] > 10^{\circ}-5,$ If  $[h[(s + t)/2] < 0$ ,  $s = (s + t)/2, t = (s + t)/2]$ ;  $Print["M=", M, ",l=", 1 " 1 " 1 " 1 ", N[s, 4]];$ l++; If[M < l, Break[]]]; M--] 2*≤M<*5, 2*≤l<*5 7

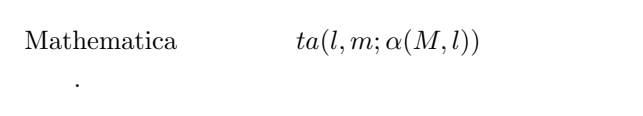

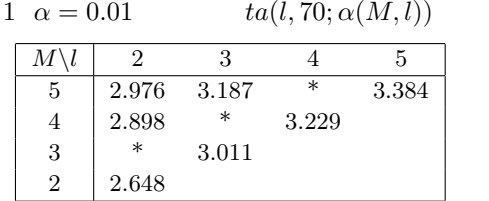

**4 C** 言語プログラムによる閉検定手順のアル

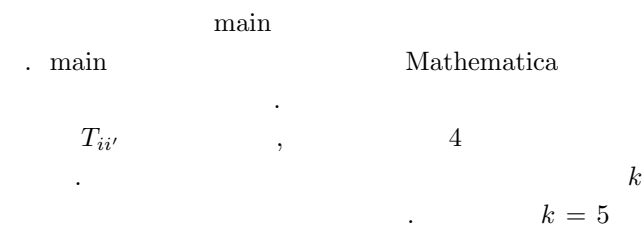

$$
k = 2, 3, 4
$$

$$
\begin{array}{ll}\ni, i' & |T_{ii'}| \\
T_{ii'} & ta(l_j, m; \alpha(M, l_j)) & H_v\n\end{array}
$$

$$
\begin{array}{ccc}\n5 & & & \\
\text{C} & & 2 & \\
\text{C} & & \end{array}
$$

 $\,$ ,  $\,$ Mathematica C

$$
\begin{array}{c}\n\cdot \\
\cdot \\
\cdot\n\end{array}
$$

$$
f_{\alpha}(\mathbf{r})=f_{\alpha}(\mathbf{r})=f_{\
$$

する閉検定手順』.計量生物学,2011.

$$
[1]
$$

$$
[2]
$$

共立出版,東京,2011.

[3] FORTRAN  $2011/6/30,$ 

- [4] Mersenne Twister Web Page http://www.math.sci.hiroshima-u.ac.jp/~mmat/MT/mt.html
- [5] Wolfram Mathematica http://reference.wolfram.com/mathematica/tutorial/ VirtualBookOverview.html

**3.5** 計算結果